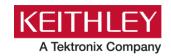

# 2601B-PULSE System SourceMeter Instrument

Keithley Instruments 28775 Aurora Road Cleveland, Ohio 44139 1-800-833-9200 tek.com/keithley

## **Version 1.0.2 Firmware Release Notes**

### **CONTENTS**

| General Information                              | 1            |
|--------------------------------------------------|--------------|
| Supported models                                 | 1            |
| Installation instructions                        |              |
| Upgrade considerations for the Model 2601B-PULSE | 2            |
| Version 1.0.2 release                            |              |
| Overview                                         |              |
| Known issues                                     |              |
| Version 1.0.1 release                            | <del>6</del> |
| Overview                                         | 6            |
| Critical fixes                                   |              |
| Enhancements                                     | 6            |
| Noncritical fixes                                | 6            |

### **GENERAL INFORMATION**

#### SUPPORTED MODELS

This firmware is used on the following Keithley Instruments product models:

2601B-PULSE System SourceMeter™ Instrument

#### **INSTALLATION INSTRUCTIONS**

For detailed firmware installation instructions, refer to the "Upgrading the firmware" topic in the "Maintenance" section of the *Model 2601B-PULSE System SourceMeter Instrument Reference Manual* (document number 2601B-PULSE-901-01). This manual is available online at <a href="tek.com/keithley">tek.com/keithley</a>. If you decide to upgrade the firmware in your instrument, follow the instructions in the manual. Alternatively, you can arrange to have Keithley Instruments upgrade your firmware at the factory by calling your local Keithley Instruments support office.

### **UPGRADE CONSIDERATIONS FOR THE 2601B-PULSE**

The following table outlines the considerations that should be made when deciding whether to upgrade your 2601B-PULSE firmware to version 1.0.2.

| Consideration for upgrade   | From version 1.0.0  | From version 1.0.1 |
|-----------------------------|---------------------|--------------------|
| Recalibration required      | No                  | No                 |
| Re-qualification suggested  | No                  | No                 |
| Should you upgrade?         | Review <sup>1</sup> | Unnecessary        |
| Additional upgrade concerns | Yes <sup>2</sup>    | Yes <sup>2</sup>   |

-

Review the list of changes made in this version and all versions in between your current version and this version. Upgrade if any of the fixes or enhancements are desired.

<sup>&</sup>lt;sup>2</sup> After upgrading from these firmware versions, you will not be able to downgrade your 2601B-PULSE firmware below version 1.0.2.

## **VERSION 1.0.2 RELEASE**

#### **OVERVIEW**

Version 1.0.2 is a manufacturing support release of the 2601B-PULSE System SourceMeter Instrument firmware. This release does not contain any fixes or enhancements, and it does not change instrument functionality. Firmware version 1.0.2 takes an additional 5 seconds to boot compared to previous versions.

## NOTE

After upgrading to version 1.0.2 or later, the instrument cannot be downgraded to a firmware version earlier than 1.0.2.

#### **KNOWN ISSUES**

The following known issues have been carried over from Version 1.0.1 Release.

| Reference number: | PR-46967                                                                                                    |
|-------------------|----------------------------------------------------------------------------------------------------|
| Symptom:          | When the source is off and smua.source.offmode is set to smua.OUTPUT_ZERO, contact check operations result in an inappropriate error (code 5066, source.offlimiti too low for contact check) if the effective current limit is less than 1 mA. In this off mode, smua.source.offlimiti is ignored; instead, the effective current limit is initially determined by either:                                       |
|                   | <ul> <li>The value of smua.source.limiti, if the channel is sourcing voltage when it is turned off</li> <li>The greater of smua.source.leveli or 10% of smua.source.rangei, if the channel is sourcing current when it is turned off</li> <li>In either case, smua.source.limiti, not smua.source.offlimiti, is used to change the effective current limit. As such, a more appropriate error code is</li> </ul> |
|                   | 5050, "I limit too low for contact check."                                                                                                    |

| Reference number: | PR-47029                                                                                                    |
|-------------------|----------------------------------------------------------------------------------------------------|
| Symptom:          | The source lowrange attributes should have no effect when sourcing the opposite function. However, when sourcing current, if the combination of <code>smua.source.lowrangev</code> and <code>smua.source.rangei</code> describes a point outside the safe operating area of the SMU channel, attempts to change the source configuration erroneously result in error code 5007, "Operation would exceed safe operating area of the instrument." Similarly, when sourcing voltage, if the combination of <code>smua.source.lowrangei</code> and <code>smua.source.rangev</code> describes a point outside the safe operating area of the SMU channel, attempts to change the source configuration also erroneously result in error code 5007. |
| Workaround:       | The issue can be avoided by lowering the lowrange attribute.                                                                                                    |
|                   |                                                                                                    |
| Reference number: | PR-47455                                                                                                    |
| Symptom:          | The tspnet.tsp.rbtablecopy() function may return erratic results or make the instrument unresponsive.                                                                                                    |

PR-47459 Reference number: The instrument may fail to operate correctly after an "Out of memory" error. The Symptom: instrument may ignore commands sent over the command interfaces and may ignore front-panel operations. Workaround: To avoid out-of-memory issues, you should leave 1 MB of dynamic memory available for instrument use. The meminfo() function can be used to monitor the actual free memory remaining. When the free memory drops below 1 MB, the instrument may encounter an "Out of memory" error. Refer to the Model 2601B-PULSE System SourceMeter Instrument Reference Manual for information on how to determine the amount of memory needed for reading buffers and sweeps. Reference number: PR-47460 Symptom: When prompts are enabled, if a tsplink.reset() command initiated from another command interface is executing when the instrument receives an abort message, a prompt for the abort message may not be generated. The instrument will abort properly even though the prompt is not generated. Reference number: PR-47461 Symptom: Aborting a tsplink.reset() command or aborting a script executing a tsplink.reset() command may take a long time because the tsplink.reset() command is allowed to complete before execution is aborted. The tsplink.reset() command may take several seconds when a large number of nodes are connected together. Reference number: PR-47463 The instrument may incorrectly generate an "Out of memory" error when Symptom: allocating a reading buffer. When there is insufficient memory to allocate the reading buffer, the garbage collector should automatically run to reclaim any unused memory before generating the "Out of memory" error. The garbage collector often fails to run, and the instrument issues an "Out of memory" error. Workaround: To avoid this issue, call the collectgarbage () function before creating a new reading buffer. Reference number: PR-47482

causes the instrument to become unresponsive.

Executing a tsplink.reset () while overlapped measurements are in progress

Symptom:

| Reference number: | PR-47487                                                                                                    |
|-------------------|----------------------------------------------------------------------------------------------------|
| Symptom:          | When using TSP-Net, timeouts may occur earlier than programmed. For example, with tspnet.timeout set to 5 seconds, the tspnet.read() function may actually time out after 4.7 seconds.                                                                                                    |
|                   |                                                                                                    |
| Reference number: | PR-47490                                                                                                    |
| Symptom:          | When loading a script using an invalid script name, the instrument loads the script as the anonymous script and does not generate an error.                                                                                                    |
| Reference number: | PR-47494                                                                                                    |
| Symptom:          | When nonprintable control codes are embedded in strings, which are passed as parameters to display functions such as display.settext(), the control codes cause the display to malfunction. Some of the possible effects are:  The displayed text is corrupted.  The instrument beeps or buzzes.  The display shuts down and displays a "NO COMM LINK" message. |
|                   |                                                                                                    |
| Reference number: | PR-53798                                                                                                    |
| Symptom:          | The front-panel USB host port becomes non-operational after inserting a flash drive and removing it in less than approximately 2 seconds. The host port functionality is restored when the instrument is rebooted.                                                                                                    |
|                   |                                                                                                    |
| Reference number: | PR-57534                                                                                                    |
| Symptom:          | LabVIEW sometimes reports a VISA error after a *CLS command is sent to the instrument.                                                                                                    |
|                   |                                                                                                    |
| Reference number: | PR-61713                                                                                                    |
| Symptom:          | mDNS does not reliably discover the instrument.                                                                                                    |
| Workaround:       | To avoid this issue, use VXI-11 to discover the instrument.                                                                                                    |
|                   |                                                                                                    |
| Reference number: | SLS-186                                                                                                    |
| Symptom:          | Heavy LAN traffic during a pulser sweep with a high pulse and/or measure rate may cause the sweep to hang.                                                                                                    |
| Workaround:       | Use a slower pulse period or perform fewer measurements during each pulse. Alternatively, disconnect the instrument from the LAN and use one of the other command interfaces to control it.                                                                                                    |

## **VERSION 1.0.1 RELEASE**

#### **OVERVIEW**

Version 1.0.1 is a maintenance release of the 2601B-PULSE System SourceMeter Instrument firmware. This release includes two critical fixes and two noncritical fixes.

#### **CRITICAL FIXES**

Sumptom:

Running a single point sweep or a measure only sweep with the pulser disabled can cause the instrument to become unresponsive.

This issue has been corrected.

Reference number:

SLS-200

Running a sweep with the pulser enabled, an arm count greater than 1, and the number of points in the sweep definition not equal to the trigger count may lead to the instrument generating incorrect pulse levels for each iteration through the trigger layer after the first.

#### **ENHANCEMENTS**

Resolution:

There were no enhancements included in this release. See the "Critical fixes" and "Noncritical fixes" sections for more information about release content.

This issue has been corrected.

#### **NONCRITICAL FIXES**

Resolution:

| Reference number: | SLS-205                                                                                                    |
|-------------------|----------------------------------------------------------------------------------------------------|
| Symptom:          | Pulse mode current sweeps do not allow source values above 10 A.                                                                                                    |
| Resolution:       | The sweep configuration routines now allow up to 10.1 A. Checks for current source values above 10 A with the pulser disabled are deferred until the sweep is initiated. Sweeps with the pulser enabled will allow up to 10.1 A. Sweeps with the pulser disabled will allow only up to 10.0 A. |
| Reference number: | SLS-208                                                                                                    |
| Symptom:          | Setting the output off mode to ZERO (smua.OUTPUT_ZERO) with the pulser enabled will cause the instrument to continuously generate error 5135 when the                                                                                                    |

instrument is in local control with the output off.

This issue has been corrected.